# **Emergency Drone**

## **Mapping**

Real-time online mapping with drone images

#### **Meshroom**

- <https://github.com/alicevision/meshroom>
- <https://meshroom-manual.readthedocs.io/en/latest/feature-documentation/core/nodes.html>

[Meshroom can be used to construct 3D Models from Photos with the help of the "structure from](https://wiki.eolab.de/lib/exe/detail.php?id=drones%3Aemergency%3Astart&media=drones:emergency:screenshot_2022-01-14_165754.jpg) [motion"-Method. It is based on the AliceVision Photogrammetric Computer Vision framework. It has](https://wiki.eolab.de/lib/exe/detail.php?id=drones%3Aemergency%3Astart&media=drones:emergency:screenshot_2022-01-14_165754.jpg) [the benefit, that it is fairly easy to use for beginners but also has many features for experienced](https://wiki.eolab.de/lib/exe/detail.php?id=drones%3Aemergency%3Astart&media=drones:emergency:screenshot_2022-01-14_165754.jpg) [users. The process of reconstructing can be modified. Therefore a graphical interface with a node](https://wiki.eolab.de/lib/exe/detail.php?id=drones%3Aemergency%3Astart&media=drones:emergency:screenshot_2022-01-14_165754.jpg)[based programming feature is provided.](https://wiki.eolab.de/lib/exe/detail.php?id=drones%3Aemergency%3Astart&media=drones:emergency:screenshot_2022-01-14_165754.jpg)

Because Meshroom is made available as an open-source project it can be modified by anyone to meet specific needs.

#### **AliceVision**

- <https://alicevision.org/#>
- <https://alicevision.org/association/#>

### **Autonomous Surveillance**

Daniel Cremers

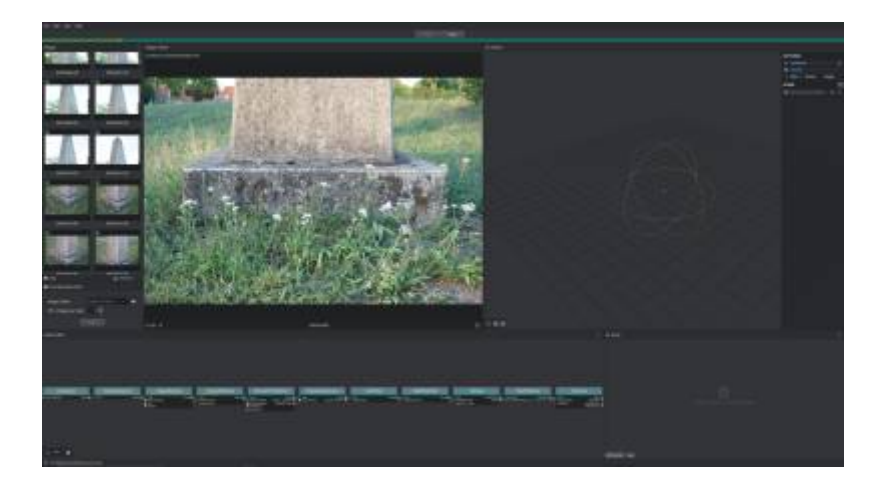

From: <https://wiki.eolab.de/>- **HSRW EOLab Wiki**

Permanent link: **<https://wiki.eolab.de/doku.php?id=drones:emergency:start&rev=1642175977>**

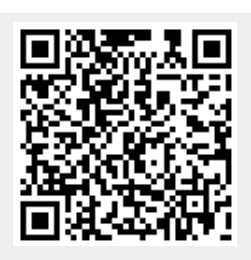

Last update: **2022/01/14 16:59**